### The architecture of the lipyd lipidomics Python module

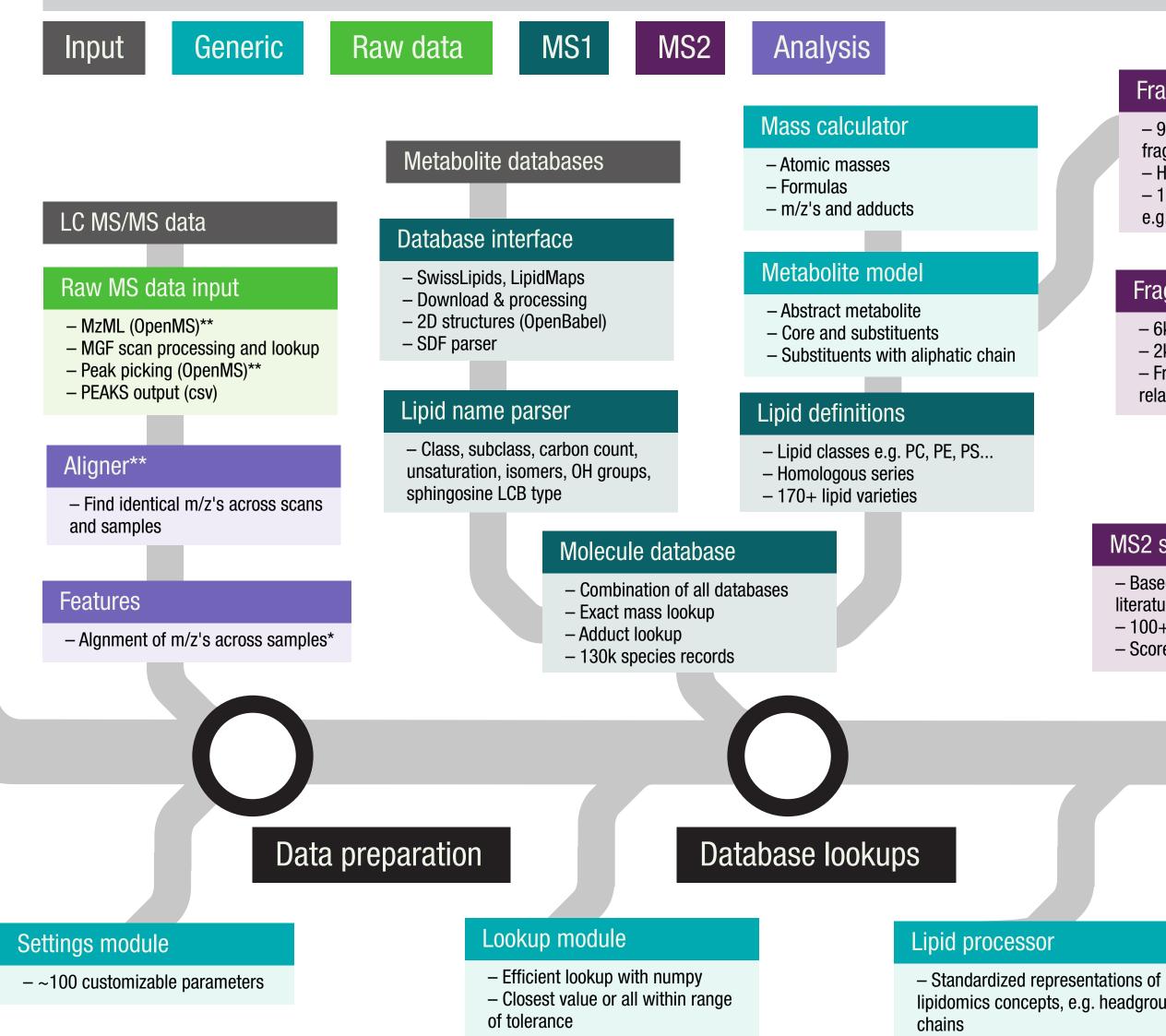

#### Fragment definitions

- 90 aliphatic chain derived fragment types, e.g. [FA-H]-
- Homologous series
- 140 class specific fragments,
- e.g. 184=choline

#### Spectrum identification rules

#### MS2 query interface\*\*

- MFQL (LipidXplorer)
- Our own QL?

#### Spectrum databases

#### MS2 database interface\*\*

- Metlin
- Alex123

#### Fragment database

- 6k records in negative mode
- 2k records in positive mode
- Fragment-lipid subclass
- relationships (constraints)

#### MS2 scan analyzer

- ~50 generic query methods
- Tailored to lipidomics

#### Patterns, variables

#### Samples

- Multiple LC MS/MS runs
- Patterns and metadata

#### MS2 scan identifier

- Based on standards, our screens, literature and other databases
- -100+ lipid varieties in +/- modes
- Scores and details

#### MS2 feature analyzer

- Multiple scans across samples
- Retention time check

#### Screen\*\*

- Find patterns across the screen
- MS1, MS2 and RT
- Cluster features by MS2 spectra
- Analysis of unknowns

# Higher level analysis

## MS2 level identification

lipidomics concepts, e.g. headgroup,

- Matching, conversion to string

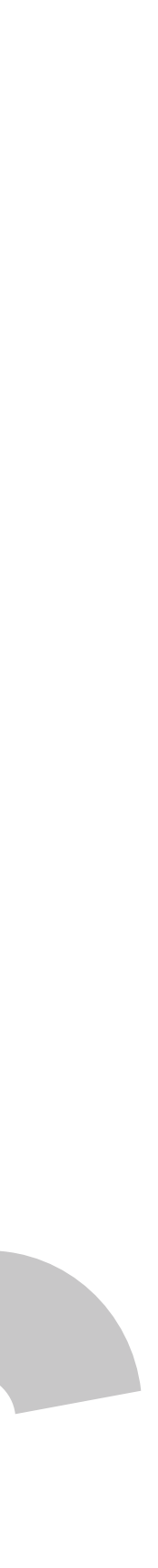